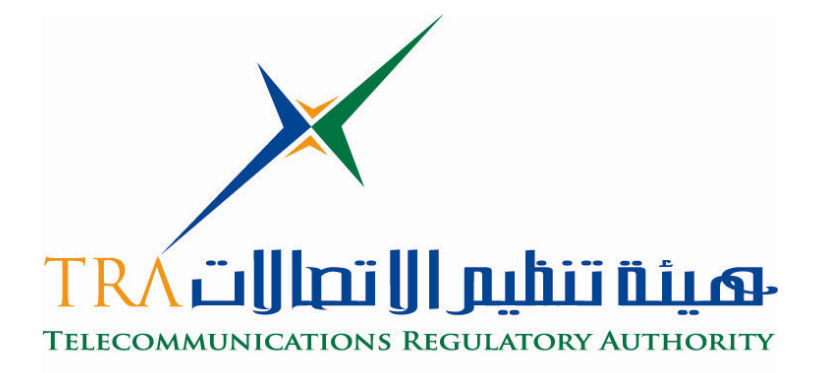

الإمارات العربية للتحدة United Arab Emirates

# لائحة تنظيمية

قياس التغطية للخدمة الخلوية

النسخة 1.0

تاريخ الإصدار: 5 أغسطس 2009

حق النَّاليف والنشر © 2009م <sup>ــ</sup>الهيئة العامة لنتظيم قطاع الاتصالات −جميع الحقوق محفوظة ص . ب . 26662، أبوظبي، دولة الإمارات العربية المتحدة www.tra.gov.ae

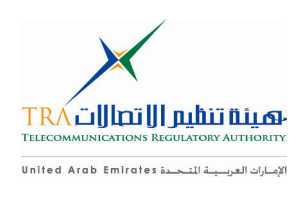

## المادة (1)

## التعار بف

- يكون للمصطلحات الآتية المعاني الموضحة قرين كل منها ما لم يدل سياق النص خلاف ذلك، كما أن  $1.1$ أي مصطلح غير معروف هنا يجب أن يؤخذ بمعناه وفقًا للمرسوم بقانون الاتحادي رقم (3) لسنة 2003 وتعديلاته ولائحته التنفيذية وسياسة الاتصالات الراديوية:
- **"التردد المخصص"**يعني مركز النطاق الترددي خصصت لإحدى المحطات من قبل الهيئة .  $1.1.1$
- **"نطاق التردد المخصص"** يعني نطاق التردد الذي يصر ح بـه من قبل الهيئـة لمحطـة معينـة  $1.1.2$ بالإرسال.
- 1.1.3 " سلسة التغطية المتكررة Clusters" تم تعريفها بسياسة تسعير الطيف الترددي (الإصدار رقم 1) الفقرة 10 (ii)
- **"التداخل الضار"** التداخل الذي يؤثر على عمل خدمات الاتصــالات الر ادبويـة أو يتسبب فـي  $1.1.4$ تدني أو إعاقة أو قطع بشكل متكرر للإتصالات الراديوية.
- **" تصريح التردد الراديوي"** يعني التصريح الممنوح لإستخدام التردد الراديوي وفـق  $1.1.5$ الشروط التي تحددها الهيئة

## المادة (2)

## خصائص الشبكة

- يجب على المرخص له بتشغيل شبكات اتصالات عامة والتي توفر خدمات اتصالات الهواتف النقالة  $1.2$ الخلوية والبيانات، أن يزود الهيئة عند الطلب بالمعلومات التالية:
- 2.1.1 خطة تفصيلية للشبكة تتضمن الموقع في الشبكة الوطنية، والهوائيات، والمحطات القاعدية والمحطات القاعدية للشبكات من محطات التحكم، ومكررات البث الخارجية، وسجل مقر الزوار VLR، وسجل المقر الرئيس (الموطن) HLR، وخطة تفصلية للترددات لكل نطاق ترددي (مثال نلك النطاقات 1800/900 ميجاهرتز 2.1 جيجاهرتز و 2.6 جيجاهرتز)
- 2.1.2٪ يحق للهيئة زيارة أي موقع للمرخص له (جزء من شبكة خلوية) ، وسوف نعلن الهيئة عن هذه الزيارات على الأقل أربعة أيام قبل الزيارة.
- 2.1.3 سوف تصدر الهيئة مبدئيا بيانات عن الكثافة السكانية على نسق نظام تحديد الخر ائط GIS أو على شكل خرائط تشير الى السلسلة عند توفرها، وكذلك بيانات كثافة سكانية محدثة عند توفرها، وسيتم اصدار هذه البيانات عند حدوث تغير جوهري، ولطالما لا يوجد أي إصدار لأية بيانات جديدة، يتم استخدام البيانات المتوفر ة

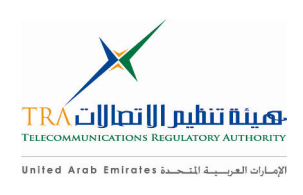

## المادة (3)

## الشر وط التقنبة

- يجب أن تكون قوة البث الفعلية القصوى المسموح بها (EIRP) متطابقة مع المواصفات التقنية التي  $3<sub>1</sub>$ تصدر ها الهيئة.
- يجب استخدام الترددات الواقعة على حدود النطاقات (Band Edges) بالتنسيق مع مرخص أخر  $3.2$ يستخدم ترددات مجاورة (Adjacent Band).
- يجب أن تكون التغطية المتجاوزة الحدود الى دولة مجاورة، محدودة حسب توجيهات الهيئة  $3.3$ والاتفاقيات التـي تم التوصل اليـها بين الـهيئة والادارات بالدول المـجاورة . .
- على المرخص له إنخاذ الخطوات الفورية لتقليل التداخلات الضارة أو التغطية المتجاوزة للحدود مع 34 دولة مجاور ة ، و ذلك بمجر د تلقبه طلب بذلك من الهيئة ِ

المادة (4)

## الموافقة على المعدات

- على المرخص له في أي وقت تطلبه الهيئة، أن يزود الهيئة بمناطق التغطية الحالية للشبكة الخلوية  $1 - 4$ لجميع أنحاء الدولة، أو جزء محدد من الدولة حسب ما تطلبه الهيئة،
	- يجب أن تحدد التغطية حسب العامل الجغرافي والسكاني .  $2 - 4$
- يجب أخذ قياس مناطق التغطية بشكل ثنائي (Dual Mode) والنطاق الثلاثي (Tri Band)  $3 - 4$ (WCDMA&GSM900/1900)، باستخدام ماسح التعيير ( Scanner Dually Calibrated) من أجل تمثيل عملية أداء الأجهزة النقالة، في الأحوال الخارجية والداخلية، ويجب استخدام هوائي متعدد الاتجاهات وكسب صفر ديسبل، وخسارة القوة في الوصلات بجب تعويضها أثناء القياس باستخدام محلل الطيف
- يتم استخدام ماسح لنظام WCDMA من أجل قياس مستوى شدة المحال للإشارة ويجب إجراء  $4 - 4$ قياس أنظمة UMTS ,RSCP ونظام قناة تجربة أولية P -CPICH، بالنسبة لنظام GSM يجب قياس مستوى الاستقبال ونوعية الاشارة الواصلة، ويجب أن لاتقل قيمة الموجة الحاملة بالنسبة للتداخل EC/Io عن 17.41db- .
	- يتم الاستناد للقيم التالية (RSCP) عند أخذ القياسات الخارجية لأنظمة GSM , UMTS:  $5 - 4$ 
		- المدن ذات الكثافة الكافة السكانبة  $-80$ dbm
		- -90dbm • القرى
			- $-100$ dbm • المناطق المفتوحة

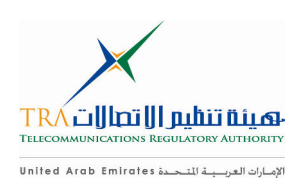

عند إجراء القياسات الداخلية ، يتم قبول القيم التالية لخسارة القوة:  $6 - 4$ 

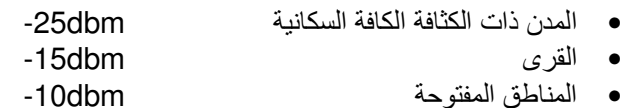

- عند إجراء القياسات الداخلية، لا تحتسب الخسارة (Losses) في المصـاعد وقواعد البنـايـات، ومن  $7 - 4$ الممكن أن تزيد في البنايات ذات الأغراض الخاصة، على المرخص له توفير مثل هذه الاحوال مع النتائج .
- يجب قياس ضبط التغطية والنداء الصوتى بصورة متزامنة، بمعنى أنه عند قياس تغطية الوصلة  $8 - 4$ الهابطة باستخدام ماسح، والتحقق من منطقة التغطية عند ضبط النداء الصوتي باستخدام هاتف قياسي (للوصلة الصاعدة والوصلة الهابطة)، وكذلك سعة الوصلة البينية تكون كافية، ويتم قبول منطقة النغطية إذا كانت الوصلة الـهابطة تلبـي مستوى وجودة العتبة للإشارة (Threshold) وأن المستخدم باستطاعته إجراء النداء الصوتي على الأقل لمدة دقيقتين.
- لقياس أداء مكالمات الصوت والبيانات، على المرخص له توفير تفاصيل عن نقاط القياس، ويجب  $9 - 4$ استبدال هذه النقاط في الجولة القادمة من القياسات. ويجب استبدال أجهزة رد هاتفية مع بيان الوقت عند إجراء فحص للمكالمات، ويجب إجراء قياسات عند حدوث انفصال في ساعات الذروة.
	-